## **Crash when adding WFS layer**

*2017-05-27 12:34 PM - Wee Sritippho*

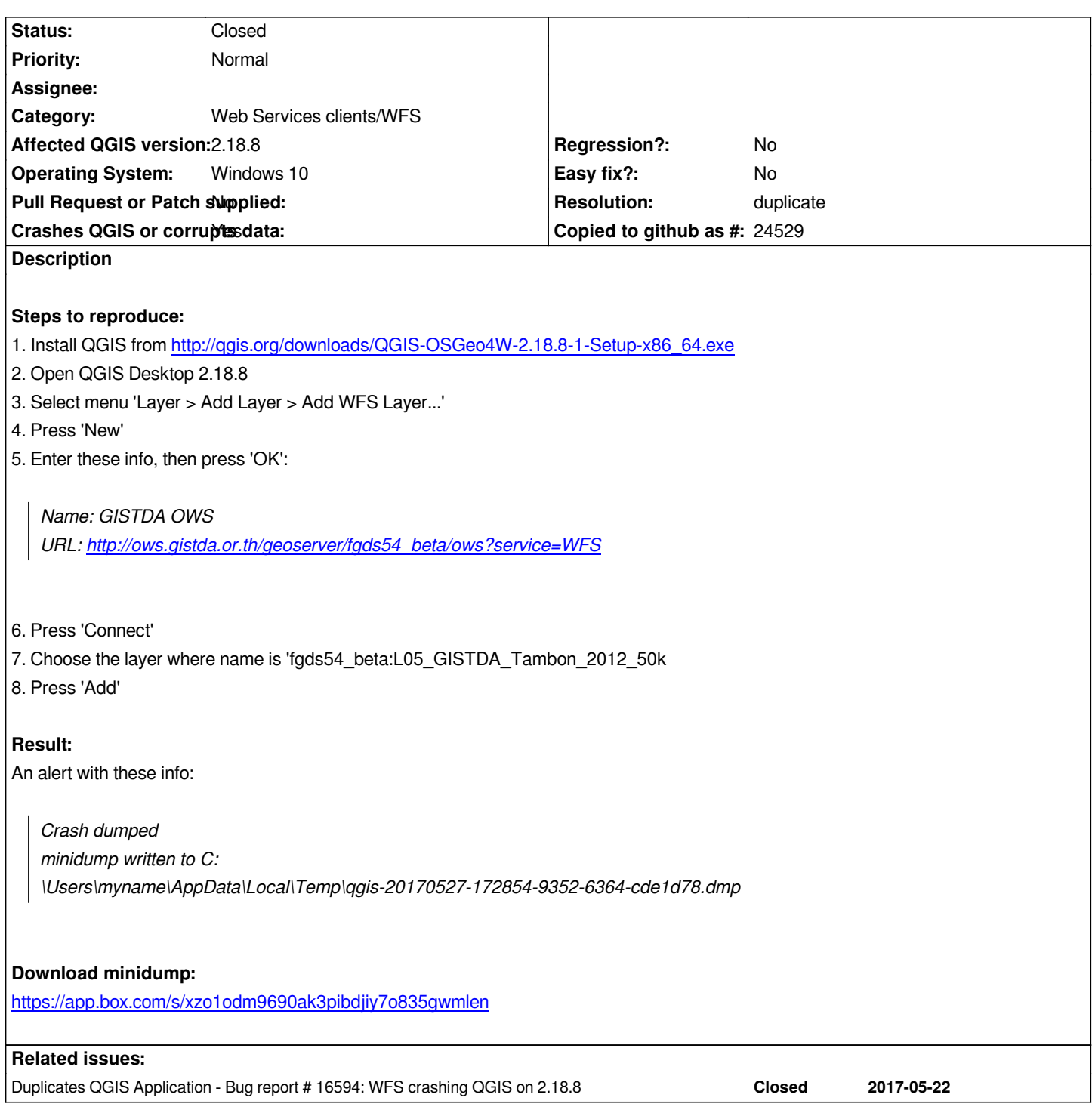

## **History**

## **#1 - 2017-05-27 12:38 PM - Jürgen Fischer**

*- Resolution set to duplicate*

*- Status changed from Open to Closed*

*Look for existing tickets (including closed ones) before filing new tickets please. This is a duplicate of #16594*

## **#2 - 2017-05-27 12:38 PM - Jürgen Fischer**

*- Duplicates Bug report #16594: WFS crashing QGIS on 2.18.8 added*